## **SNCF DIRECT**

# **TRAFIC**  $\mathbf{L}$

· sur abcdtrains.com · sur sncf.com

 $\ddot{\phantom{a}}$ 

• service SMS Service SMS<br>Horaires en temps réel. Taper le nom<br>de votre gare et envoyer au 4 10 20\*  $(*\sin x)$ <br>(0,05€ par envoi+prix d'un sms)

· appli Transilien gratuit sur iPhone et Android **o** transilien.mobi<br>Horaires des trains et des noctilien<br>en temps réel sur votre mobile. · numéro vert gratuit 0805 700 805\* depuis la plupart des postes fixes)

· SNCFLA RADIO **SACE TERMINOR**<br>Un point trafic toutes les 15 minutes,<br>Un point trafic toutes les 15 minutes,<br>depuis l'application **SNCFDIRECT**<br>sur smartphone et tous les sites<br>internet SNCF.

### PRÉVISION DE TRAFIC POUR LE:

## Mercredi 11 juin 2014

#### Cergy le Haut > Maisons Laffitte > Nanterre Université > Paris Saint-Lazare

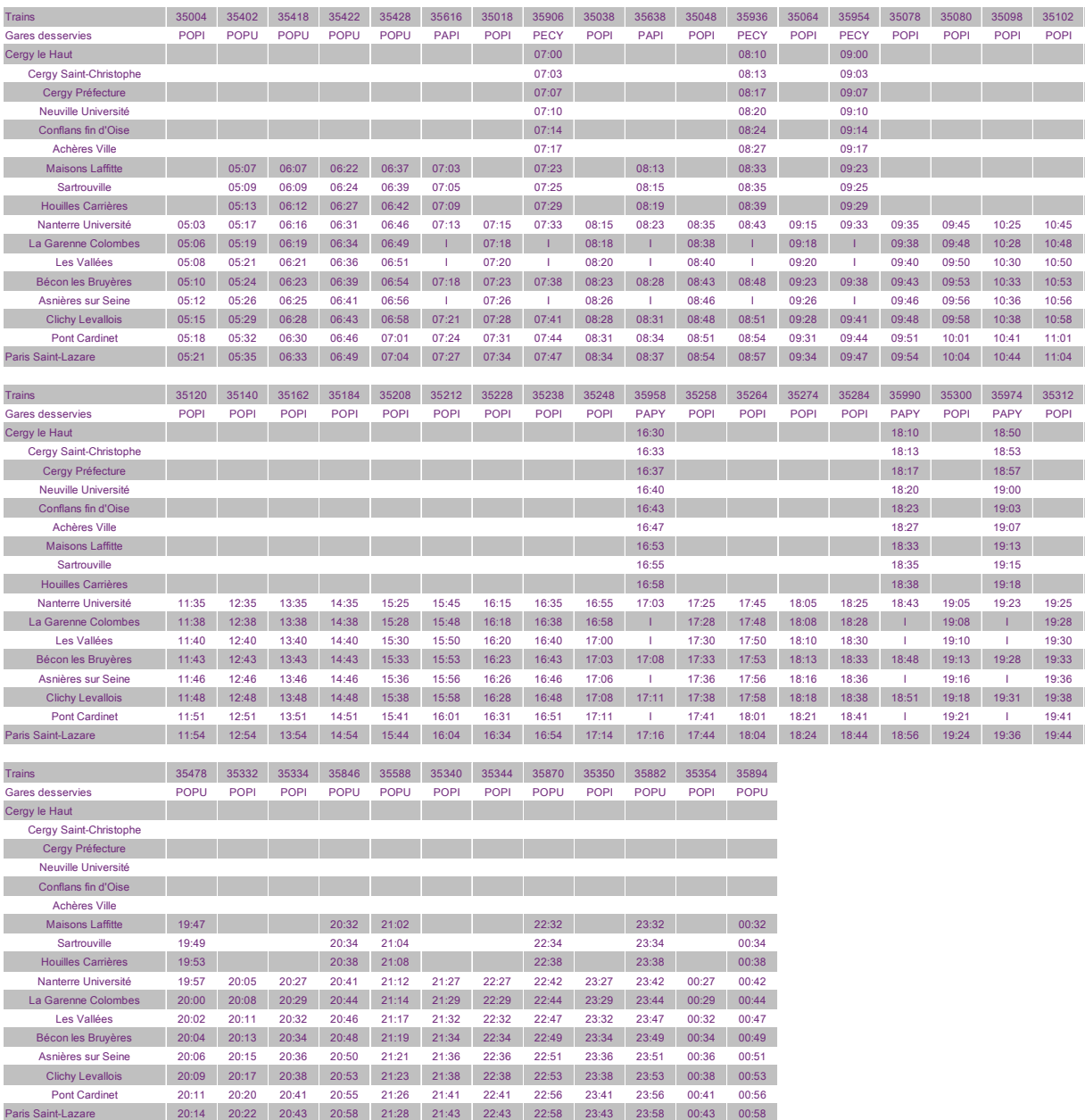

#### Pour organiser vos déplacements en covoiturage, vous pouvez vous connecter aux sites: vadrouille-covoiturage.com,123en voiture.com et tribu-covoiturage .com »

CES HORAIRES SONT SUSCEPTIBLES D'ÊTRE MODIFIÉS EN COURS DE JOURNÉE

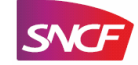